# Package 'MultiLCIRT'

June 6, 2017

Type Package

Title Multidimensional Latent Class Item Response Theory Models

Version 2.11

Date 2017-05-19

Author Francesco Bartolucci, Silvia Bacci, Michela Gnaldi - University of Perugia (IT)

Maintainer Francesco Bartolucci <br/>bart@stat.unipg.it>

Description Framework for the Item Response Theory analysis of dichotomous and ordinal polytomous outcomes under the assumption of multidimensionality and discreteness of the latent traits. The fitting algorithms allow for missing responses and for different item parameterizations and are based on the Expectation-Maximization paradigm. Individual covariates affecting the class weights may be included in the new version (since 2.1).

License GPL  $(>= 2)$ 

**Depends**  $R$  ( $>= 2.0.0$ ), MASS, limSolve

NeedsCompilation yes

Repository CRAN

Date/Publication 2017-06-06 17:10:33 UTC

# R topics documented:

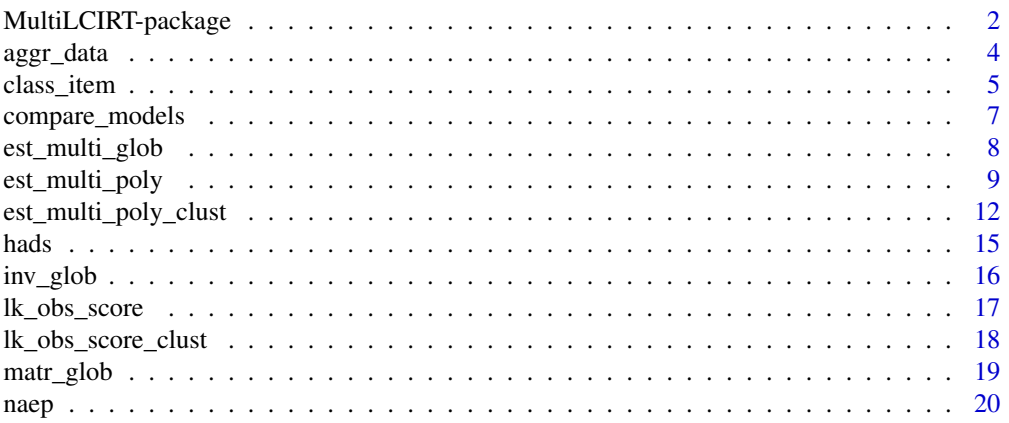

<span id="page-1-0"></span>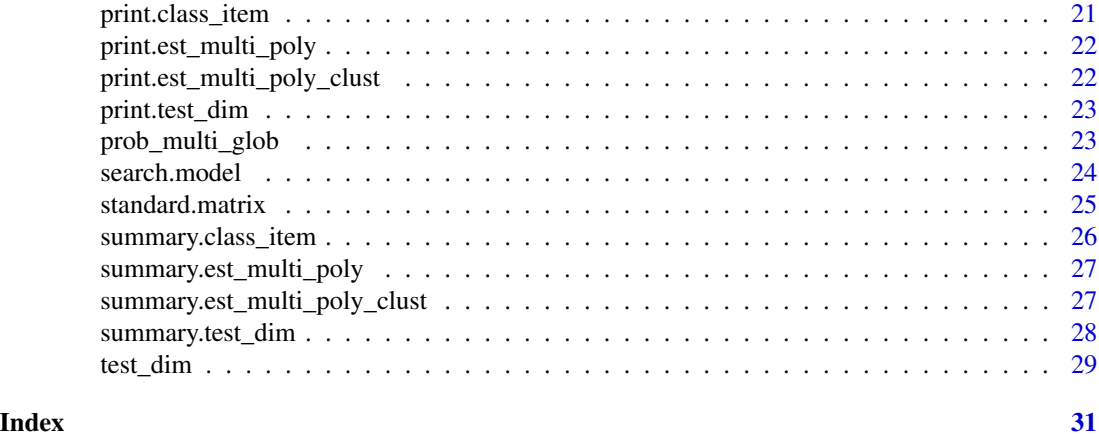

MultiLCIRT-package *Multidimensional Latent Class (LC) Item Response Theory (IRT) Models*

#### Description

This package provides a flexible framework for the Item Response Theory (IRT) analysis of dichotomous and ordinal polytomous outcomes under the assumption of multidimensionality and discreteness of latent traits (abilities). Every level of the abilities identify a latent class of subjects. The fitting algorithms are based on the Expectation-Maximization (EM) paradigm and allow for missing responses and for different item parameterizations. The package also allows for the inclusion individual covariates affecting the class weights.

# Details

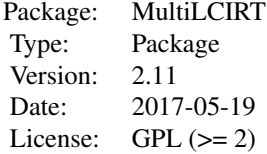

Function est\_multi\_poly performs the parameter estimation of the following IRT models, allowing for one or more latent traits:

- Binary responses: Rasch model, 2-Parameter Logistic (2PL) model;

- Ordinal polythomous responses: Samejima's Graded Response Model (GRM) and constrained versions with fixed discrimination parameters and/or additive decomposition of difficulty parameters (rating scale parameterization); Muraki's Generalized Partial Credit Model and constrained versions with fixed discrimination parameters and/or additive decomposition of difficulty parameters, such as Partial Credit Model and Rating Scale Model.

The basic input arguments for est\_multi\_poly are the person-item matrix of available response con-

# MultiLCIRT-package 3

figurations and the corresponding frequencies, the number of latent classes, the type of link function, the specification of constraints on the discriminating and difficulty item parameters, and the allocation of items to the latent traits. Missing responses are coded with NA, and units and items without responses are automatically removed.

Function test\_dim performs a likelihood ratio test to choose the optimal number of latent traits (or dimensions) by comparing nested models that differ in the number of latent traits, being all the other elements let equal (i.e., number of latent classes, type of link function, constraints on item parameters). The basic input arguments for test\_dim are similar as those for est\_multi\_poly.

Function class\_item performs a hierarchical clustering of items based on a specified LC IRT model. The basic input arguments are given by the number of latent classes, the type of model, and the constraints on the item parameters (only for polythomous responses). An allocation of items to the different latent traits is obtained depending on the cut-point of the resulting dendrogram.

#### Author(s)

Francesco Bartolucci, Silvia Bacci, Michela Gnaldi - University of Perugia (IT)

Maintainer: Francesco Bartolucci <br/> <br/>bart@stat.unipg.it>

#### References

Bartolucci, F. (2007), A class of multidimensional IRT models for testing unidimensionality and clustering items, *Psychometrika*, 72, 141-157.

Bacci, S., Bartolucci, F. and Gnaldi, M. (2014), A class of Multidimensional Latent Class IRT models for ordinal polytomous item responses, *Communication in Statistics - Theory and Methods*, 43, 787-800.

Bartolucci, F., Bacci, S. and Gnaldi, M. (2014), MultiLCIRT: An R package for multidimensional latent class item response models, *Computational Statistics and Data Analysis*, 71, 971-985.

#### Examples

```
## Estimation of different Multidimensional LC IRT models with binary
## responses
# Aggregate data
data(naep)
X = as.matrix(naep)
out = <math>aggr</math><sub>0</sub>data(X)S = out\dot{a}da
yv = out$freq
# Define matrix to allocate each item on one dimension
multi1 = rbind(c(1, 2, 9, 10), c(3, 5, 8, 11), c(4, 6, 7, 12))# Three-dimensional LC Rasch model with 4 latent classes
# less severe tolerance level to check convergence (to be modified)
out1 = est_multi_poly(S, yv, k=4, start=0, link=1, multi=multi1, tol=10^(-6))
```
<span id="page-3-0"></span>

# Description

Given a matrix of configurations (covariates and responses) unit-by-unit, this function finds the corresponding matrix of distinct configurations and the corresponding vector of frequencies (it does not work properly with missing data).

#### Usage

aggr\_data(data, disp=FALSE, fort=FALSE)

#### Arguments

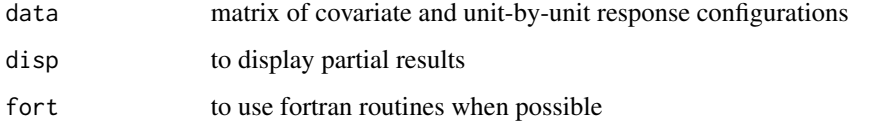

#### Value

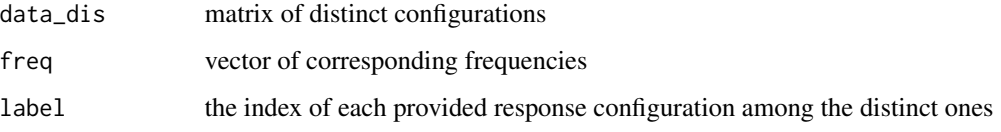

# Author(s)

Francesco Bartolucci - University of Perugia (IT)

# Examples

```
# draw a matrix of random responses and find distinct responses
X = matrix(sample(5,100,replace=TRUE),50,2)
out = <math>aggr\_data(X)</math># find the distinct responses and the corresponding vector of frequencies
# for naep data
data(naep)
X = as_matrix(naep)out = <math>aggr</math><sub>0</sub>data(X)length(out$freq)
```
<span id="page-4-0"></span>

# Description

It performs a hierarchical classification of a set of test items on the basis of the responses provided by a sample of subjects. The classification is based on a sequence of likelihood ratio tests between pairs of multidimensional models suitably formulated.

# Usage

class\_item(S, yv, k, link = 1, disc = 0, difl = 0, fort = FALSE, disp =  $FALSE, tol = 10^{\circ}-10)$ 

# Arguments

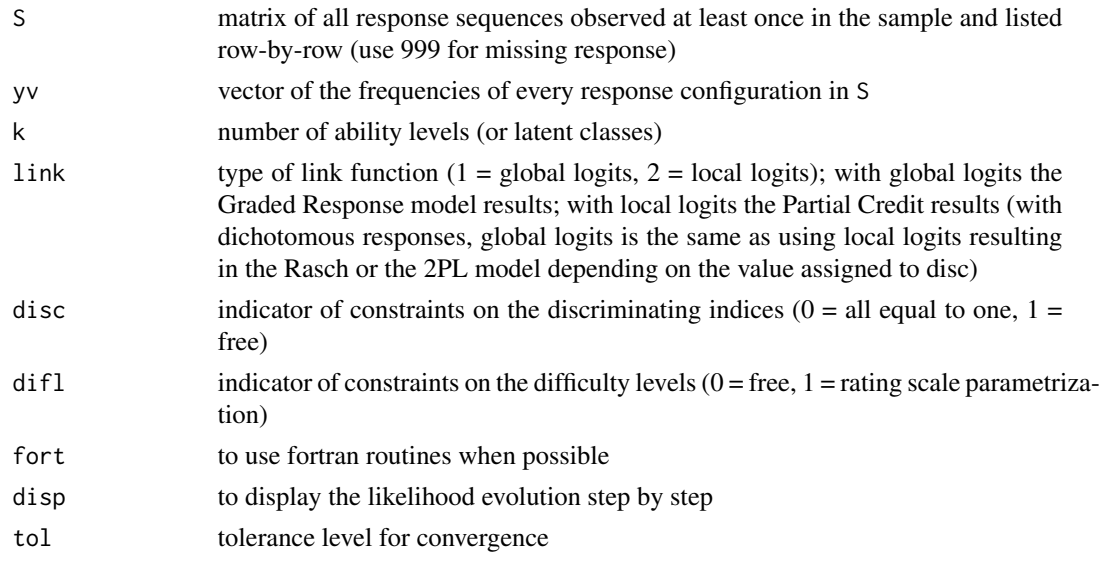

# Value

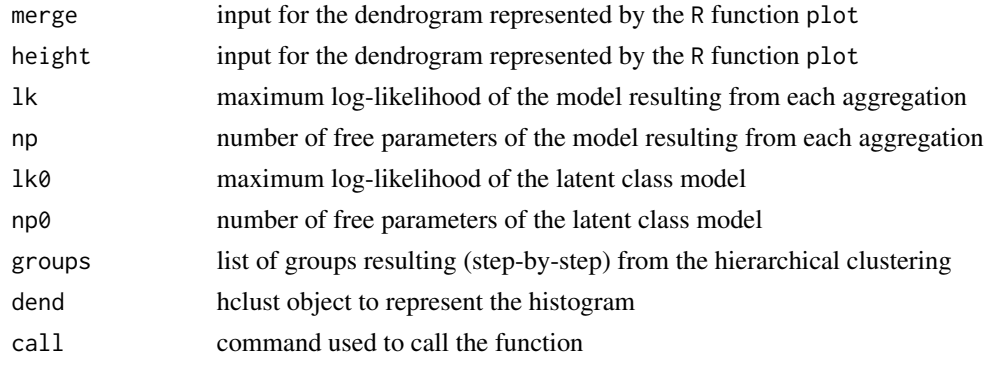

#### Author(s)

Francesco Bartolucci, Silvia Bacci, Michela Gnaldi - University of Perugia (IT)

#### References

Bartolucci, F. (2007), A class of multidimensional IRT models for testing unidimensionality and clustering items, *Psychometrika*, 72, 141-157.

Bacci, S., Bartolucci, F. and Gnaldi, M. (2012), A class of Multidimensional Latent Class IRT models for ordinal polytomous item responses, *Technical report*, http://arxiv.org/abs/1201.4667.

#### Examples

```
## Not run:
## Model-based hierarchical classification of items from simulated data
# Setup
r = 6 # number of items
n = 1000 # sample size
bev = rep(0, r)k = r/2multi = rbind(1:(r/2),(r/2+1):r)L = chol(matrix(c(1, 0.6, 0.6, 1), 2, 2))data = matrix(0, n, r)model = 1# Create data
Th = matrix(rnorm(2*n),n,2)for(i in 1:n) for(j in 1:r){
if(i \leq r/2)pc = exp(Th[i, 1]-bev[j]); pc = pc/(1+pc)}else{
pc = exp(Th[i,2]-bev[j]); pc = pc/(1+pc)}
    data[i,j] = runif(1)}
# Aggregate data
out = aggr_data(data)
S = out\dot{a}ta\_dis
yv = out$freq
# Create dendrogram for items classification, by assuming k=3 latent
# classes and a Rasch parameterization
out = class_item(S,yv,k=3,link=1)
summary(out)
plot(out$dend)
## End(Not run)
## Not run:
## Model-based hierarchical classification of NAEP items
# Aggregate data
data(naep)
X = as_matrix(naep)out = <math>aggr\_data(X)</math>
```
<span id="page-6-0"></span>compare\_models 7

```
S = out\dot{a}ta\_dis
yv = out$freq
# Create dendrogram for items classification, by assuming k=4 latent
# classes and a Rasch parameterization
out = class_item(S,yv,k=4,link=1)
summary(out)
plot(out$dend)
```
## End(Not run)

compare\_models *Compare different models fitted by est\_multi\_poly*

# Description

Given different outputs provided by est\_multi\_poly, the function compare the different models providing a unified table.

#### Usage

```
compare_models(out1, out2, out3=NULL, out4=NULL, out5=NULL,
              nested=FALSE)
```
# Arguments

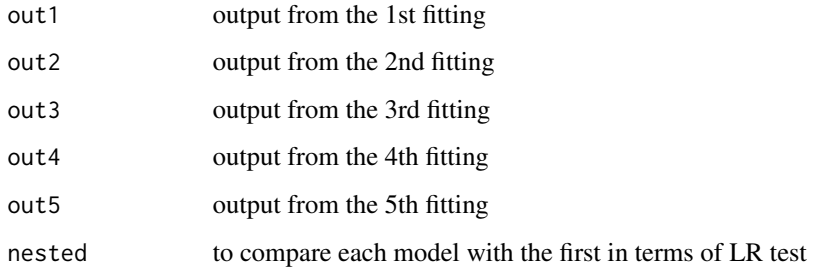

#### Value

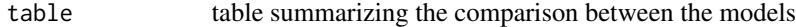

# Author(s)

Francesco Bartolucci - University of Perugia (IT)

<span id="page-7-0"></span>

#### Description

It estimates marginal regression models to datasets consisting of a categorical response and one or more covariates by a Fisher-scoring algorithm; this is an internal function.

#### Usage

```
est_multi_glob(Y, X, model, ind = 1:nrow(Y), be = NULL, Dis = NULL,
               dis = NULL, disp=FALSE, only_sc = FALSE, Int = NULL,
               der_single = FALSE)
```
# Arguments

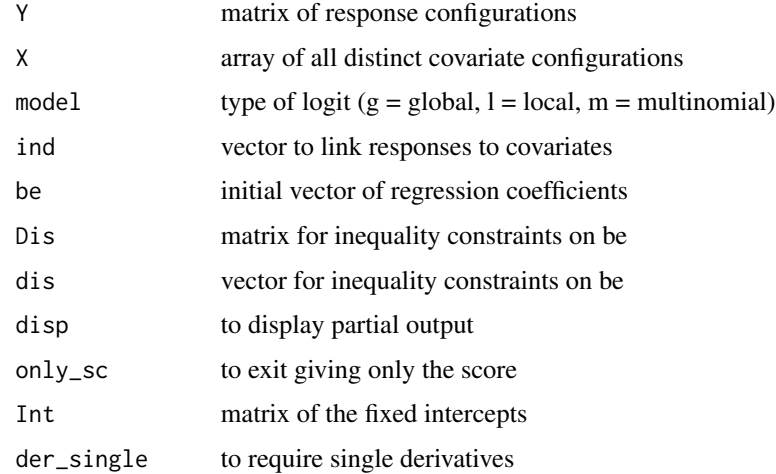

# Value

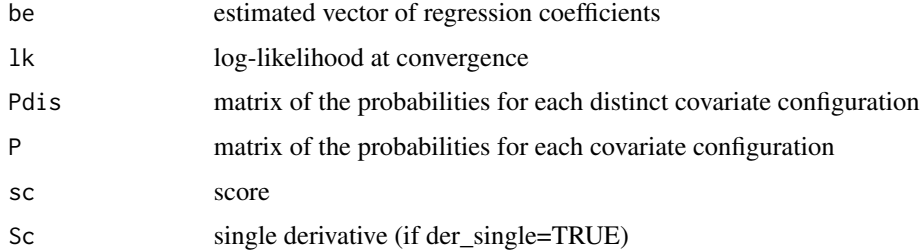

### Author(s)

Francesco Bartolucci - University of Perugia (IT)

# <span id="page-8-0"></span>est\_multi\_poly 9

## References

Colombi, R. and Forcina, A. (2001), Marginal regression models for the analysis of positive association of ordinal response variables, *Biometrika*, 88, 1007-1019.

Glonek, G. F. V. and McCullagh, P. (1995), Multivariate logistic models, *Journal of the Royal Statistical Society, Series B*, 57, 533-546.

est\_multi\_poly *Estimate multidimensional LC IRT model for dichotomous and polytomous responses*

# Description

The function performs maximum likelihood estimation of the parameters of the IRT models assuming a discrete distribution for the ability. Every ability level corresponds to a latent class of subjects in the reference population. Maximum likelihood estimation is based on Expectation- Maximization algorithm.

#### Usage

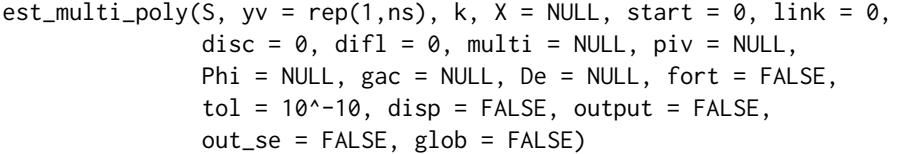

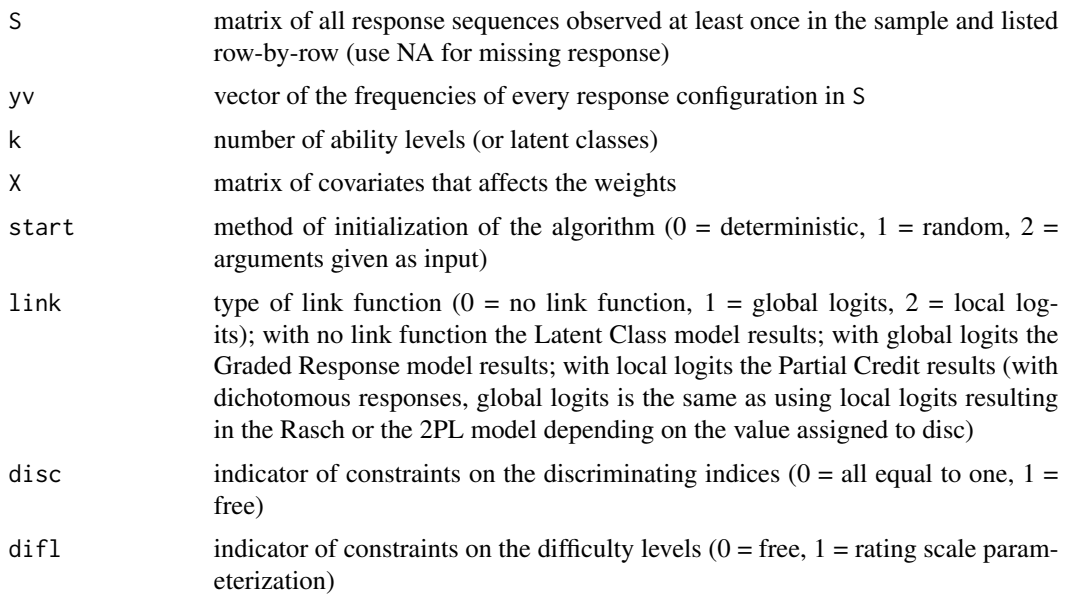

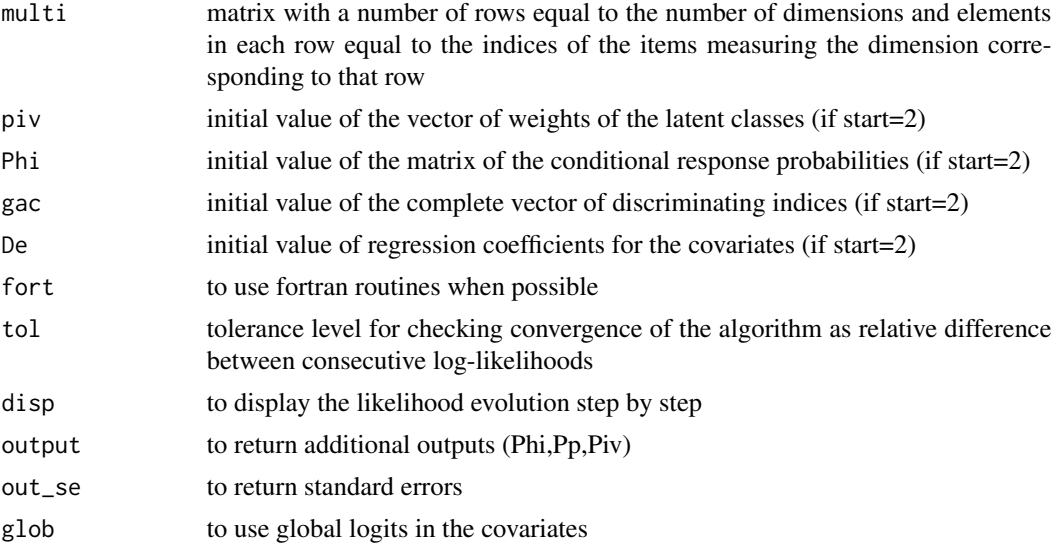

# Value

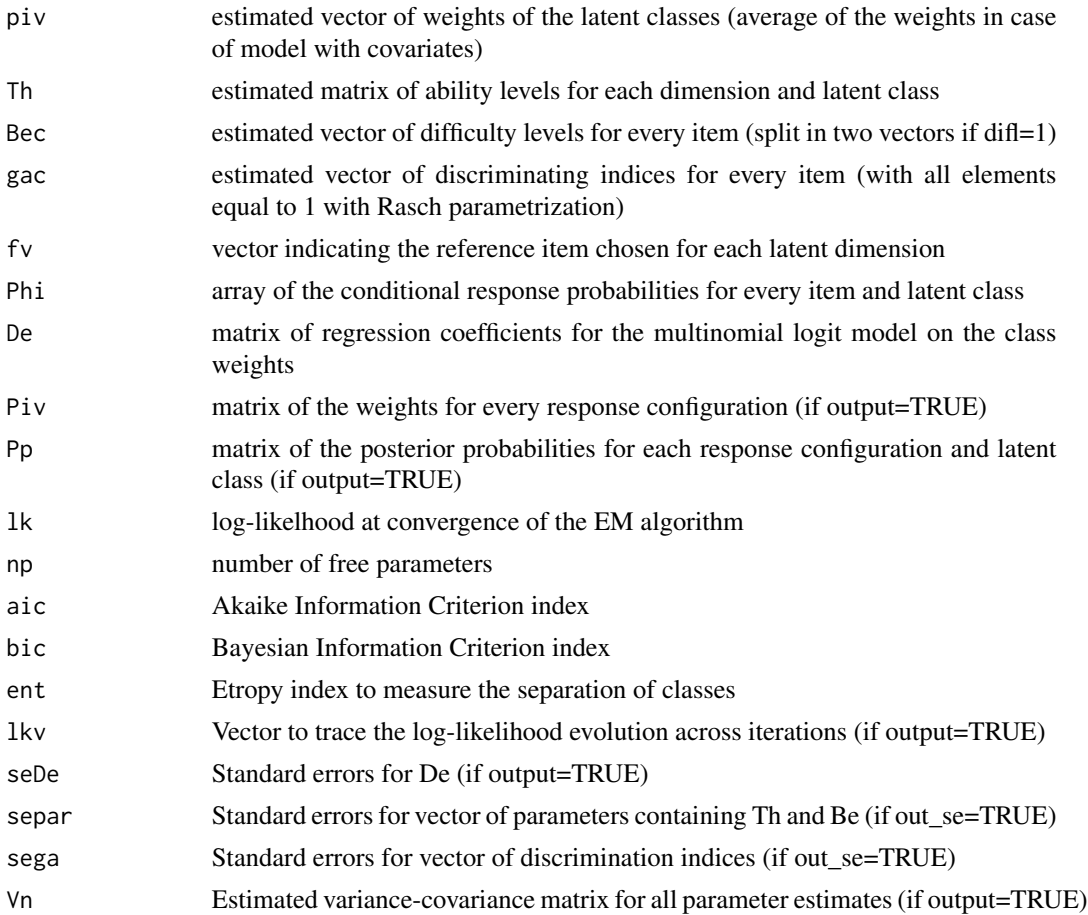

#### Author(s)

Francesco Bartolucci, Silvia Bacci, Michela Gnaldi - University of Perugia (IT)

#### References

Bartolucci, F. (2007), A class of multidimensional IRT models for testing unidimensionality and clustering items, *Psychometrika*, 72, 141-157.

Bacci, S., Bartolucci, F. and Gnaldi, M. (2014), A class of Multidimensional Latent Class IRT models for ordinal polytomous item responses, *Communication in Statistics - Theory and Methods*, 43, 787-800.

#### Examples

```
## Estimation of different Multidimensional LC IRT models with binary
# responses
# Aggregate data
data(naep)
X = as_matrix(naep)out = <math>aggr</math><sub>0</sub>data(X)S = out\dot{a}ta\_dis
yv = out$freq
# Define matrix to allocate each item to one dimension
multi1 = rbind(c(1, 2, 9, 10), c(3, 5, 8, 11), c(4, 6, 7, 12))# Three-dimensional Rasch model with 3 latent classes
# the tolerance level has been rise to increase the speed (to be reported
# to a smaller value)
out1 = est_multi_poly(S, yv, k=3, start=0, link=1, multi=multi1, tol=10^(-6))## Not run:
# Three-dimensional 2PL model with 3 latent classes
out2 = est_multi_poly(S,yv,k=3,start=0,link=1,disc=1,multi=multi1)
## End(Not run)
## Not run:
## Estimation of different Multidimensional LC IRT models with ordinal
# responses
# Aggregate data
data(hads)
X = as_matrix(hads)out = <math>aggr\_data(X)</math>S = out\dot{a}ta\_dis
yv = out$freq
# Define matrix to allocate each item to one dimension
multi1 = rbind(c(2,6,7,8,10,11,12),c(1,3,4,5,9,13,14))# Bidimensional LC Graded Response Model with 3 latent classes
# (free discriminating and free difficulty parameters)
out1 = est_multi_poly(S,yv,k=3,start=0,link=1,disc=1,multi=multi1)
# Bidimensional LC Partial Credit Model with 3 latent classes
# (constrained discrimination and free difficulty parameters)
out2 = est_multi_poly(S,yv,k=3,start=0,link=2,multi=multi1)
# Bidimensional LC Rating Scale Model with 3 latent classes
```

```
# (constrained discrimination and constrained difficulty parameters)
out3 = est_multi_poly(S,yv,k=3,start=0,link=2,difl=1,multi=multi1)
## End(Not run)
## Not run:
## Estimation of LC model with covariates
# gerate covariates
be = c(0, 1, -1)X = matrix(rnorm(2000),1000,2)
u = \text{cbind}(1, X)p = exp(u)/(1+exp(u))c = 1 + (runif(1000) < p)Y = matrix(0, 1000, 5)la = c(0.3, 0.7)for(i in 1:1000) Y[i,] = runif(5) <la[c[i]]
# fit the model with k=2 and k=3 classes
out1 = est_multi_poly(Y,k=2,X=X)
out2 = est_multi_poly(Y,k=3,X=X)
# fit model with k=2 and k=3 classes in fortran
out3 = est_multi_poly(Y,k=2,X=X,fort=TRUE)
out4 = est_multi_poly(Y,k=3,X=X,fort=TRUE)
## End(Not run)
```
est\_multi\_poly\_clust *Estimate multidimensional and multilevel LC IRT model for dichotomous and polytomous responses*

#### **Description**

The function performs maximum likelihood estimation of the parameters of the IRT models assuming a discrete distribution for the ability and a discrete distribution for the latent variable at cluster level. Every ability level corresponds to a latent class of subjects in the reference population. Maximum likelihood estimation is based on Expectation- Maximization algorithm.

#### Usage

```
est_multi_poly_clust(S, kU, kV, W = NULL, X = NULL, clust,
                       start = 0, link = 0, disc = 0, difl = 0,
                       multi = 1:J, piv = NULL, Phi = NULL,
                       \text{gac} = \text{NULL}, DeU = NULL, DeV = NULL,
                       fort = FALSE, tol = 10^{\circ}-10, disp = FALSE,
                       output = FALSE)
```
#### Arguments

S matrix of all response sequences observed at least once in the sample and listed row-by-row (use NA for missing response)

<span id="page-11-0"></span>

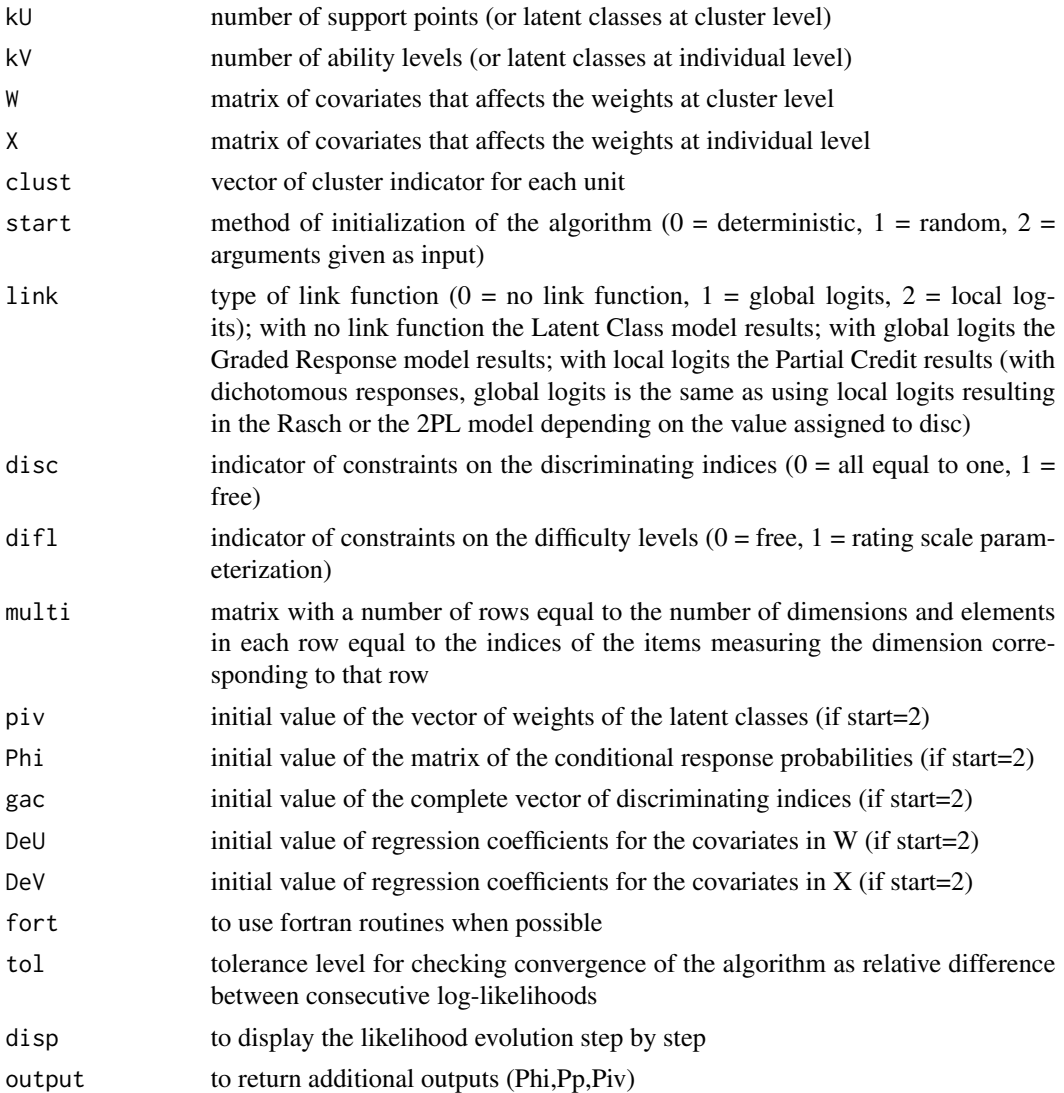

# Value

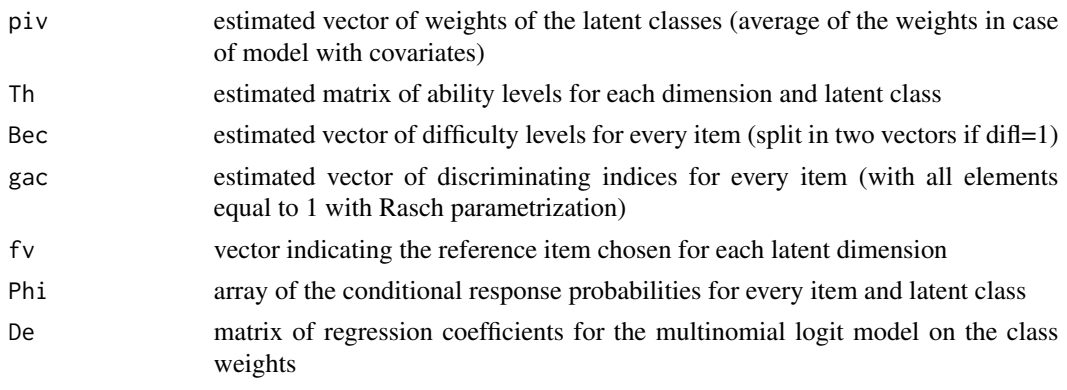

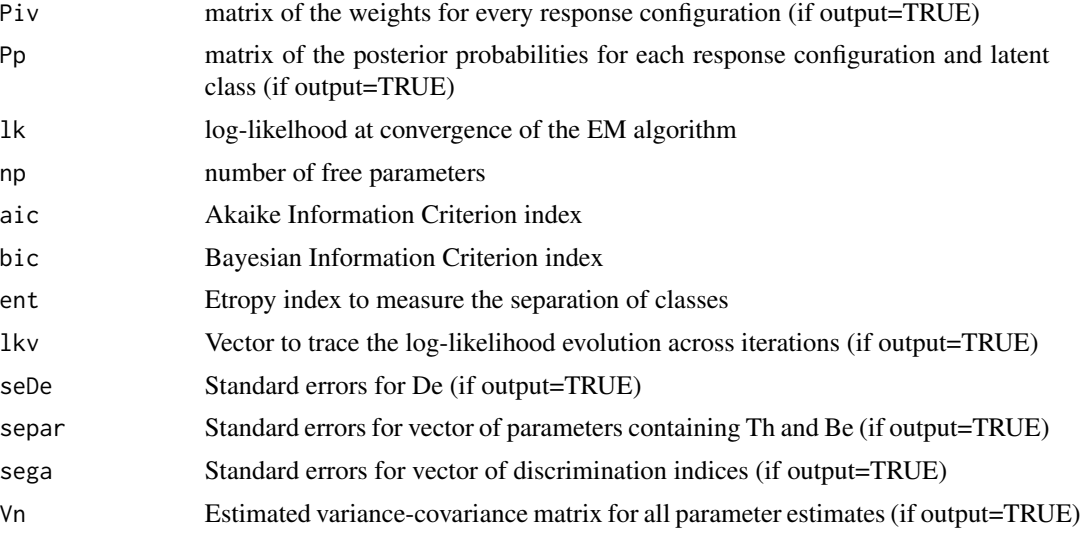

#### Author(s)

Francesco Bartolucci, Silvia Bacci, Michela Gnaldi - University of Perugia (IT)

#### References

Bartolucci, F. (2007), A class of multidimensional IRT models for testing unidimensionality and clustering items, *Psychometrika*, 72, 141-157.

Bacci, S., Bartolucci, F. and Gnaldi, M. (2014), A class of Multidimensional Latent Class IRT models for ordinal polytomous item responses, *Communication in Statistics - Theory and Methods*, 43, 787-800.

#### Examples

```
## Not run:
# generate covariate at cluster level
nclust = 200
W = matrix(round(rnorm(nclust)*2,0)/2,nclust,1)la = \exp(W) / (1 + exp(W))U = 1+1*(runif(nclust)\langle la)clust = NULL
for(h in 1:nclust){
nh = round(runif(1,5,20))clust = c(clust,h*rep(1,nh))}
n = length(clust)
# generate covariates
DeV = rbind(c(1.75, 1.5), c(-0.25, -1.5), c(-0.5, -1), c(0.5, 1))X = matrix(round(rnorm(2*n)*2,0)/2,n,2)Piv = cbind(0,cbind(U[clust]==1,U[clust]==2,X)%*%DeV)
Piv = exp(Piv)*(1/rowSums(exp(Piv)))
```
#### <span id="page-14-0"></span>hads and the contract of the contract of the contract of the contract of the contract of the contract of the contract of the contract of the contract of the contract of the contract of the contract of the contract of the c

```
V = rep(0, n)for(i in 1:n) V[i] = which(rmultinom(1,1,Piv[i,])==1)
# generate responses
la = c(0.2, 0.5, 0.8)Y = matrix(0, n, 10)for(i in 1:n) Y[i,] = runif(10) < la[V[i]]# fit the model with k1=3 and k2=2 classes
out1 = est_multi_poly_clust(Y,kU=2,kV=3,W=W,X=X,clust=clust)
out2 = est_multi_poly_clust(Y,kU=2,kV=3,W=W,X=X,clust=clust,disp=TRUE,
                            output=TRUE)
out3 = est_multi_poly_clust(Y,kU=2,kV=3,W=W,X=X,clust=clust,disp=TRUE,
                            output=TRUE,start=2,Phi=out2$Phi,gac=out2$gac,
                            DeU=out2$DeU,DeV=out2$DeV)
# Rasch
out4 = est_multi_poly_clust(Y,kU=2,kV=3,W=W,X=X,clust=clust,link=1,
                            disp=TRUE,output=TRUE)
out5 = est_multi_poly_clust(Y,kU=2,kV=3,W=W,X=X,clust=clust,link=1,
                            disc=1,disp=TRUE,output=TRUE)
## End(Not run)
```
hads *Dataset about measurement of anxiety and depression in oncological patients*

#### Description

This data set contains the responses of 201 oncological patients to 14 ordinal polytomous items that measure anxiety (7 items) and depression (7 items), according to the Hospital Anxiety and Depression Scale questionnaire.

#### Usage

data(hads)

#### Format

A data frame with 201 observations on 14 items:

- item1 measure of depression
- item2 measure of anxiety
- item3 measure of depression
- item4 measure of depression
- item5 measure of depression
- item6 measure of anxiety

item7 measure of anxiety

- item8 measure of anxiety
- item9 measure of depression
- item10 measure of anxiety
- item11 measure of anxiety
- item12 measure of anxiety
- item13 measure of depression
- item14 measure of depression

#### Details

All items have 4 response categories: the minimum value 0 corresponds to a low level of anxiety or depression, whereas the maximum value 3 corresponds to a high level of anxiety or depression.

#### References

Zigmond, A. and Snaith, R. (1983), The hospital anxiety and depression scale, *Acta Psychiatrika Scandinavica*, 67, 361-370.

#### Examples

data(hads) ## maybe str(hads) str(hads)

inv\_glob *Invert marginal logits*

#### Description

Function used within est\_multi\_glob to invert marginal logits and fit the marginal regression model; this is an internal function.

#### Usage

 $inv_glob(\text{eta}, \text{type} = "g", \text{der} = F)$ 

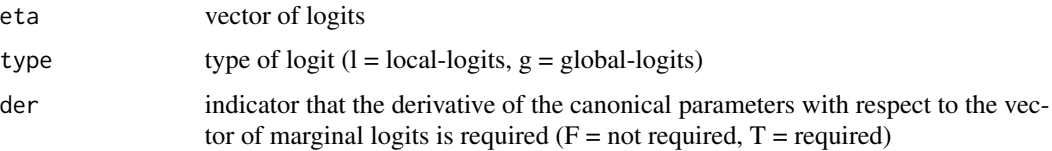

<span id="page-15-0"></span>

#### <span id="page-16-0"></span>Value

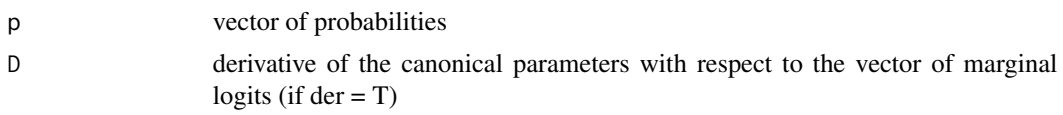

# Author(s)

Francesco Bartolucci - University of Perugia (IT)

# References

Colombi, R. and Forcina, A. (2001), Marginal regression models for the analysis of positive association of ordinal response variables, *Biometrika*, 88, 1007-1019.

Glonek, G. F. V. and McCullagh, P. (1995), Multivariate logistic models, *Journal of the Royal Statistical Society, Series B*, 57, 533-546.

lk\_obs\_score *Compute observed log-likelihood and score*

#### Description

Function used within est\_multi\_poly to compute observed log-likelihood and score.

#### Usage

```
lk_obs_score(par_comp, lde, lpar, lga, S, R, yv, k, rm, l, J, fv, link,
        disc, indga, glob, refitem, miss, ltype, XXdis, Xlabel,
        ZZ0, fort)
```
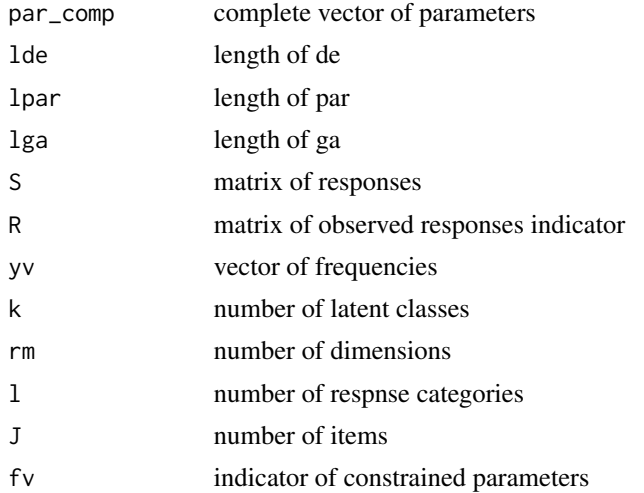

<span id="page-17-0"></span>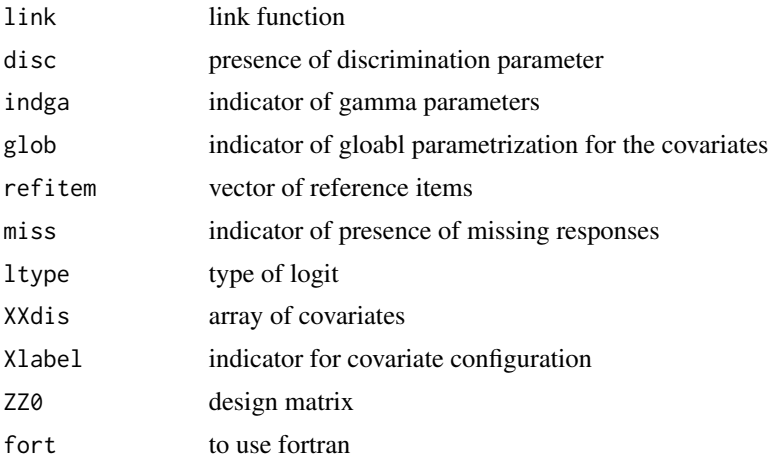

# Value

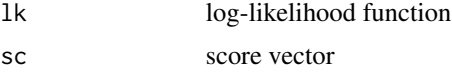

#### Author(s)

Francesco Bartolucci - University of Perugia (IT)

lk\_obs\_score\_clust *Compute observed log-likelihood and score*

# Description

Function used within est\_multi\_poly to compute observed log-likelihood and score.

# Usage

lk\_obs\_score\_clust(par\_comp, lde1, lde2, lpar, lga, S, R, kU, kV, rm, l, J, fv, link, disc, indga, refitem, miss, ltype, WWdis, Wlabel, XXdis, Xlabel, ZZ0, clust, fort)

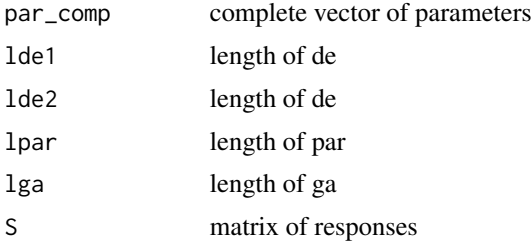

# <span id="page-18-0"></span>matr\_glob 19

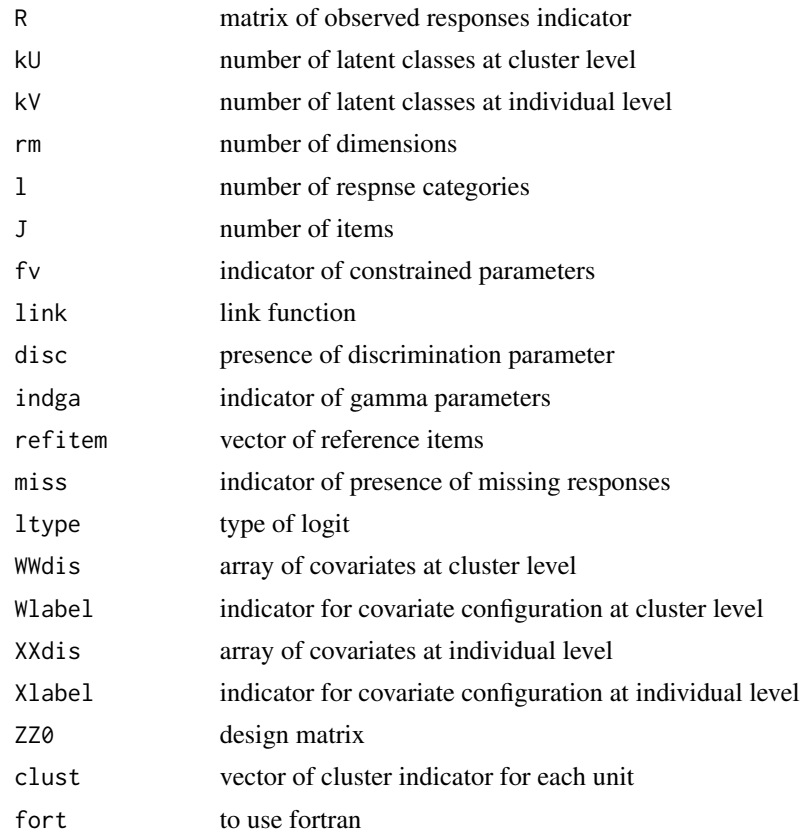

# Value

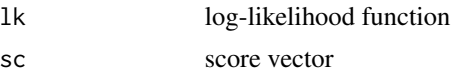

# Author(s)

Francesco Bartolucci - University of Perugia (IT)

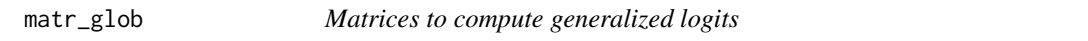

# Description

It provides the matrices used to compute a vector of generalized logits on the basis of a vector of probabilities according to the formula *Co\*log(Ma\*p)*; this is an internal function.

# Usage

 $matrix_glob(1, type = "g")$ 

#### <span id="page-19-0"></span>Arguments

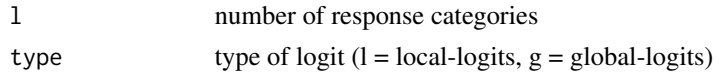

#### Value

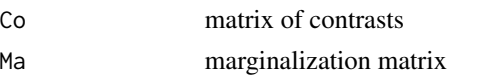

# Author(s)

Francesco Bartolucci - University of Perugia (IT)

#### References

Colombi, R. and Forcina, A. (2001), Marginal regression models for the analysis of positive association of ordinal response variables, *Biometrika*, 88, 1007-1019.

Glonek, G. F. V. and McCullagh, P. (1995), Multivariate logistic models, *Journal of the Royal Statistical Society, Series B*, 57, 533-546.

naep *NAEP dataset*

#### Description

This dataset contains the responses of a sample of 1510 examinees to 12 binary items on Mathematics. It has been extrapolated from a larger dataset collected in 1996 by the Educational Testing Service within the National Assessment of Educational Progress (NAEP) project.

# Usage

data(naep)

#### Format

A data frame with 1510 observations on the following 12 items:

Item1 round to thousand place

- Item2 write fraction that represents shaded region
- Item3 multiply two negative integers
- Item4 reason about sample space (number correct)
- Item5 find amount of restaurant tip
- Item6 identify representative sample
- Item7 read dials on a meter
- Item8 find  $(x, y)$  solution of linear equation

<span id="page-20-0"></span>Item9 translate words to symbols

Item10 find number of diagonals in polygon from a vertex

Item11 find perimeter (quadrilateral)

Item12 reason about betweenness

#### References

Bartolucci, F. and Forcina, A. (2005), Likelihood inference on the underlying structure of IRT models. *Psychometrika*, 70, 31-43.

Bartolucci, F. (2007), A class of multidimensional IRT models for testing unidimensionality and clustering items. *Psychometrika*, 72, 141-157.

#### Examples

```
data(naep)
## maybe str(naep)
str(naep)
```
print.class\_item *Print the output of class\_item object*

#### Description

Given the output from class\_item, it is written in a readable form

#### Usage

```
## S3 method for class 'class_item'
print(x, \ldots)
```
# Arguments

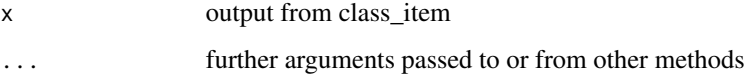

# Author(s)

Francesco Bartolucci - University of Perugia (IT)

<span id="page-21-0"></span>print.est\_multi\_poly *Print the output of est\_multi\_poly object*

#### Description

Given the output from est\_multi\_poly, it is written in a readable form

# Usage

```
## S3 method for class 'est_multi_poly'
print(x, \ldots)
```
#### Arguments

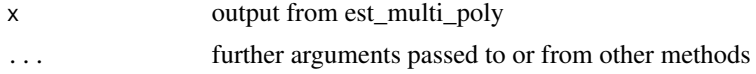

# Author(s)

Francesco Bartolucci - University of Perugia (IT)

```
print.est_multi_poly_clust
```
*Print the output of est\_multi\_poly\_clust object*

# Description

Given the output from est\_multi\_poly\_clust, it is written in a readable form

# Usage

```
## S3 method for class 'est_multi_poly_clust'
print(x, \ldots)
```
# Arguments

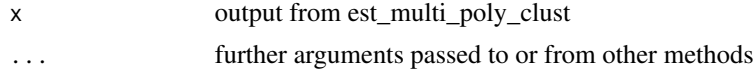

# Author(s)

Francesco Bartolucci - University of Perugia (IT)

<span id="page-22-0"></span>print.test\_dim *Print the output of test\_dim object*

# Description

Given the output from test\_dim, it is written in a readable form

# Usage

```
## S3 method for class 'test_dim'
print(x, \ldots)
```
# Arguments

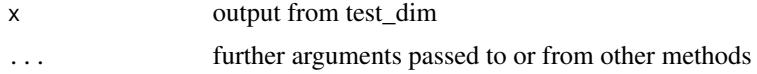

#### Author(s)

Francesco Bartolucci - University of Perugia (IT)

```
prob_multi_glob Global probabilities
```
# Description

It provides matrix of probabilities under different parametrizations.

# Usage

```
prob_multi_glob(X, model, be, ind=(1:dim(X)[3]))
```
# Arguments

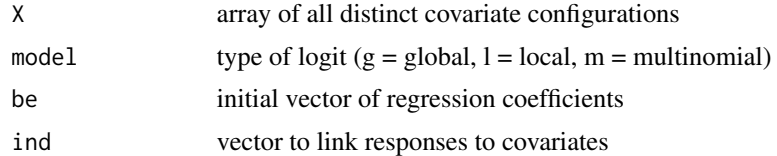

# Value

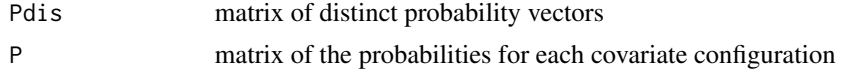

#### <span id="page-23-0"></span>Author(s)

Francesco Bartolucci - University of Perugia (IT)

# References

Colombi, R. and Forcina, A. (2001), Marginal regression models for the analysis of positive association of ordinal response variables, *Biometrika*, 88, 1007-1019.

Glonek, G. F. V. and McCullagh, P. (1995), Multivariate logistic models, *Journal of the Royal Statistical Society, Series B*, 57, 533-546.

search.model *Search for the global maximum of the log-likelihood*

# Description

It search for the global maximum of the log-likelihood given a vector of possible number of classes to try for.

# Usage

```
search.model(S, yy = rep(1, ns), kv, X = NULL, link = 0, disc = 0,
             difl = 0, multi = 1:J, fort = FALSE, tol = 10^{\circ}-10,
             nrep = 2, glob = FALSE, disp=FALSE)
```
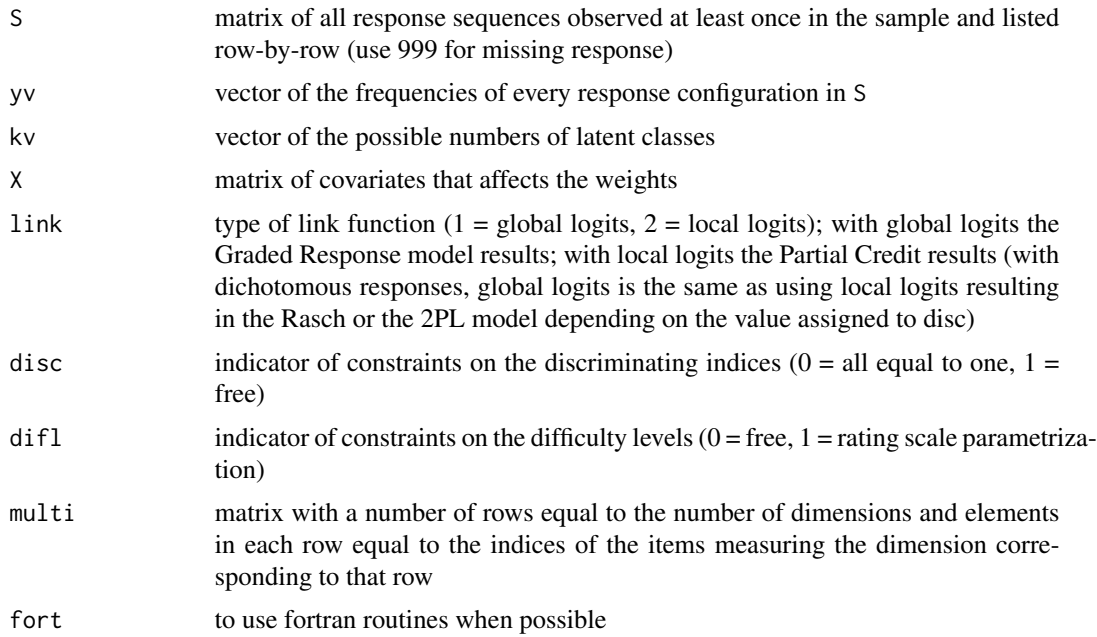

# <span id="page-24-0"></span>standard.matrix 25

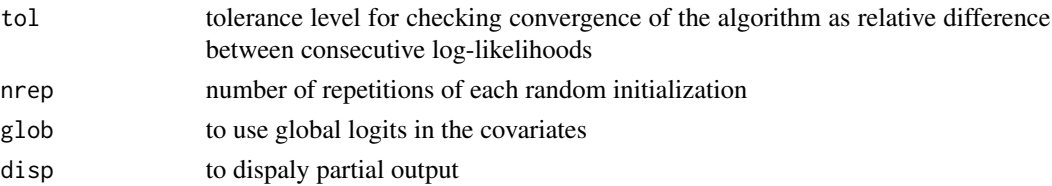

# Value

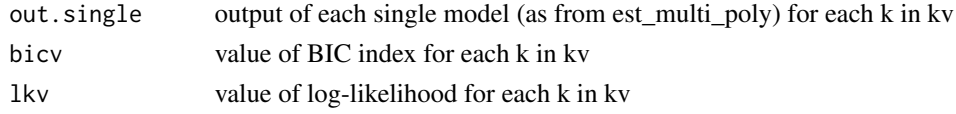

# Author(s)

Francesco Bartolucci, Silvia Bacci, Michela Gnaldi - University of Perugia (IT)

#### References

Bartolucci, F. (2007), A class of multidimensional IRT models for testing unidimensionality and clustering items, *Psychometrika*, 72, 141-157.

Bacci, S., Bartolucci, F. and Gnaldi, M. (2012), A class of Multidimensional Latent Class IRT models for ordinal polytomous item responses, *Technical report*, http://arxiv.org/abs/1201.4667.

#### Examples

```
## Not run:
## Search Multidimensional LC IRT models for binary responses
# Aggregate data
data(naep)
X = as_matrix(naep)out = <math>aggr</math> (data(X))S = out\dot{a}ta\_dis
yv = out$freq
# Define matrix to allocate each item on one dimension
multi1 = rbind(c(1, 2, 9, 10), c(3, 5, 8, 11), c(4, 6, 7, 12))out2 = search.model(S, yv = yv, kv=c(1:4), multi=multi1)
## End(Not run)
```
standard.matrix *Standardization of a matrix of support points on the basis of a vector of probabilities*

#### Description

Given a matrix of support points X and a corresponding vector of probabilities piv it computes the mean for each dimension, the variance covariance matrix, the correlation matrix, Spearman correlation matrix, and the standarized matrix Y

#### Usage

standard.matrix(X,piv)

#### Arguments

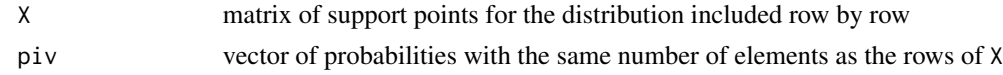

# Value

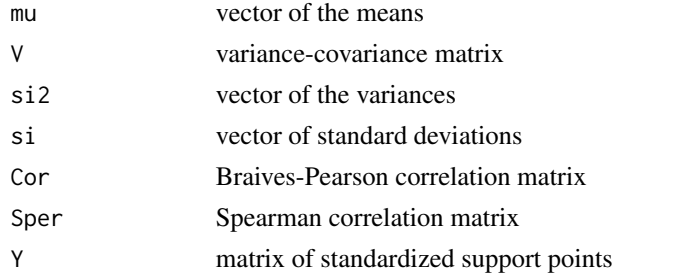

#### Author(s)

Francesco Bartolucci, Silvia Bacci, Michela Gnaldi - University of Perugia (IT)

#### Examples

```
## Example of standardization of a randomly generated distribution
X = matrix(rnorm(100), 20, 5)piv = runif(20); piv = piv/sum(piv)
out = standard.matrix(X,piv)
```
summary.class\_item *Print the output of class\_item object*

# Description

Given the output from class\_item, it is written in a readable form

# Usage

```
## S3 method for class 'class_item'
summary(object, ...)
```
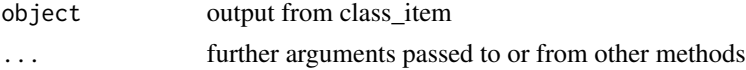

<span id="page-25-0"></span>

# <span id="page-26-0"></span>Value

table summary of all the results

# Author(s)

Francesco Bartolucci - University of Perugia (IT)

summary.est\_multi\_poly

*Print the output of test\_dim object*

# Description

Given the output from est\_multi\_poly, it is written in a readable form

# Usage

```
## S3 method for class 'est_multi_poly'
summary(object, ...)
```
#### Arguments

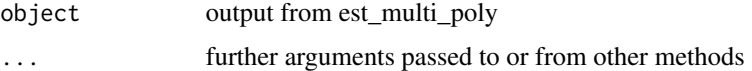

# Author(s)

Francesco Bartolucci - University of Perugia (IT)

summary.est\_multi\_poly\_clust

*Print the output of est\_multi\_poly\_clust object*

#### Description

Given the output from est\_multi\_poly\_clust, it is written in a readable form

# Usage

```
## S3 method for class 'est_multi_poly_clust'
summary(object, ...)
```
# <span id="page-27-0"></span>Arguments

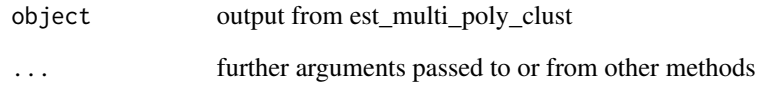

# Author(s)

Francesco Bartolucci - University of Perugia (IT)

summary.test\_dim *Print the output of test\_dim object*

# Description

Given the output from test\_dim, it is written in a readable form

# Usage

```
## S3 method for class 'test_dim'
summary(object, ...)
```
# Arguments

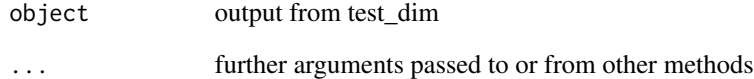

# Value

```
table summary of all the results
```
# Author(s)

Francesco Bartolucci - University of Perugia (IT)

<span id="page-28-0"></span>

# Description

The function tests a certain multidimensional model (restricted model) against a larger multidimensional model based on a higher number of dimensions. A typical example is testing a unidimensional model (and then the hypothesis of unidimensionality) against a bidimensional model. Both models are estimated by est\_multi\_poly.

#### Usage

```
test_dim(S, yv, k, link = 1, disc = 0, difl = 0, multi0 = 1:J,
         multi1, tol = 10^{\circ}-10, disp = FALSE)
```
# Arguments

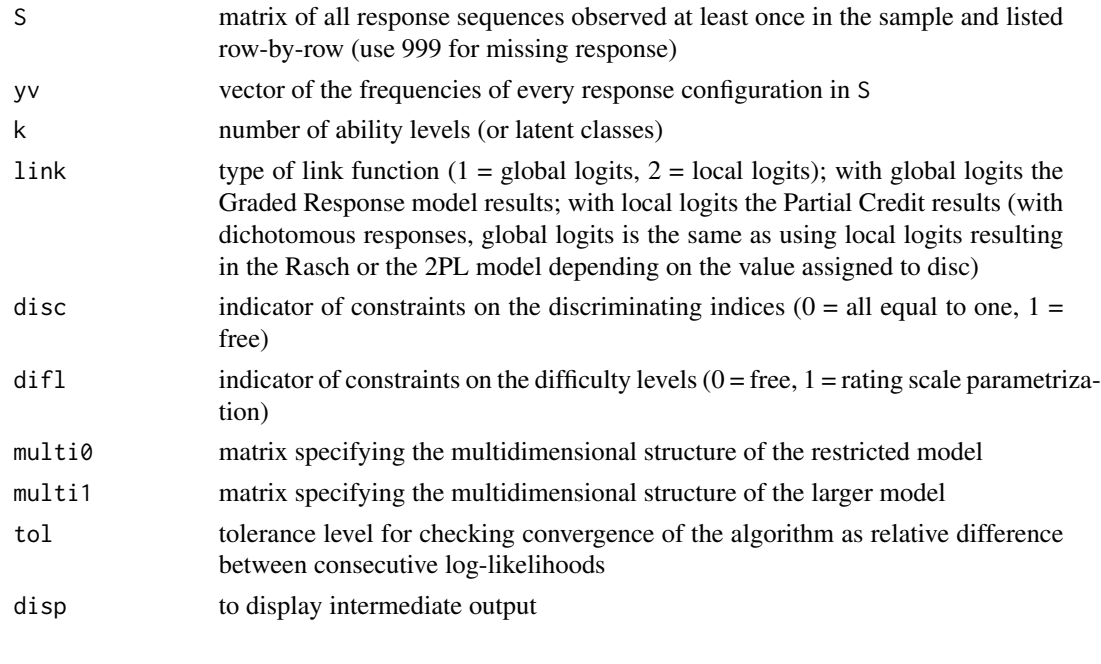

# Value

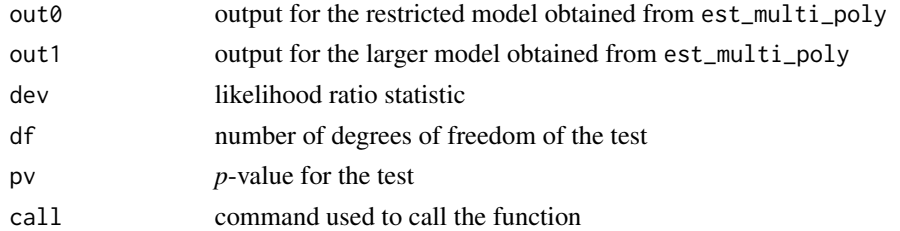

#### Author(s)

Francesco Bartolucci, Silvia Bacci, Michela Gnaldi - University of Perugia (IT)

#### References

Bartolucci, F. (2007), A class of multidimensional IRT models for testing unidimensionality and clustering items, *Psychometrika*, 72, 141-157.

Bacci, S., Bartolucci, F. and Gnaldi, M. (2012), A class of Multidimensional Latent Class IRT models for ordinal polytomous item responses, *Technical report*, http://arxiv.org/abs/1201.4667.

# Examples

```
## Computation of the LR statistic testing unidimensionality on HADS data
# Aggregate data
data(hads)
X = as.matrix(hads)
out = aggr_data(X)S = out$data_dis
yv = out$freq
# Define matrix to allocate each item on one dimension
multi1 = rbind(c(2,6,7,8,10,11,12),c(1,3,4,5,9,13,14))
# Compare unidimensional vs bidimensional Graded Response models with free
# discrimination and free difficulty parameters
# with less severe tollerance level (to be increased)
out = test_dim(S,yv,k=3,link=1,disc=1,multi1=multi1,tol=5*10^-4)
```
# <span id="page-30-0"></span>Index

∗Topic Expectation-Maximization algorithm est\_multi\_poly, [9](#page-8-0) est\_multi\_poly\_clust, [12](#page-11-0) ∗Topic Fisher-scoring algorithm est\_multi\_glob, [8](#page-7-0) ∗Topic classification class\_item, [5](#page-4-0) ∗Topic datasets hads, [15](#page-14-0) naep, [20](#page-19-0) ∗Topic education naep, [20](#page-19-0) ∗Topic likelihood ratio testing test\_dim, [29](#page-28-0) ∗Topic maximum likelihood estimation est\_multi\_glob, [8](#page-7-0) est\_multi\_poly, [9](#page-8-0) est\_multi\_poly\_clust, [12](#page-11-0) ∗Topic model selection search.model, [24](#page-23-0) ∗Topic multivariate statistics standard.matrix, [25](#page-24-0) ∗Topic package MultiLCIRT-package, [2](#page-1-0) ∗Topic psychology hads, [15](#page-14-0) aggr\_data, [4](#page-3-0) class\_item, [5](#page-4-0) compare\_models, [7](#page-6-0) est\_multi\_glob, [8](#page-7-0) est\_multi\_poly, [9](#page-8-0) est\_multi\_poly\_clust, [12](#page-11-0) hads, [15](#page-14-0) inv\_glob, [16](#page-15-0)

lk\_obs\_score, [17](#page-16-0) lk\_obs\_score\_clust, [18](#page-17-0) matr\_glob, [19](#page-18-0) MultiLCIRT *(*MultiLCIRT-package*)*, [2](#page-1-0) MultiLCIRT-package, [2](#page-1-0) naep, [20](#page-19-0) print.class\_item, [21](#page-20-0) print.est\_multi\_poly, [22](#page-21-0) print.est\_multi\_poly\_clust, [22](#page-21-0) print.test\_dim, [23](#page-22-0) prob\_multi\_glob, [23](#page-22-0) search.model, [24](#page-23-0) standard.matrix, [25](#page-24-0) summary.class\_item, [26](#page-25-0) summary.est\_multi\_poly, [27](#page-26-0) summary.est\_multi\_poly\_clust, [27](#page-26-0) summary.test\_dim, [28](#page-27-0) test\_dim, [29](#page-28-0)